## Accessing the app

Safe System Analytics

## What is Safe System Analytics?

Safe System Analytics (SSA) is a Microsoft Power BI application, which provides downloadable crash statistics and data visualisations together in one location.

A SSA Council app has been developed for council users, providing details of crashes by local government area and reporting time period. Reports include summary and detailed crash reports, crash and casualty comparisons between local government areas and regions, and crash maps that show the locations of crashes.

Reports on this site contain crash data that conforms to the 1983 national guidelines for reporting and classifying road vehicle crashes.

The main criteria are:

- The crash was reported to the police
- The crash occurred on a road open to the public
- The crash involved at least one moving road vehicle
- The crash involved at least one person being killed or injured or at least one motor vehicle being towed away.

## Below you will find instructions on how to access the SSA app.

| Screen | Instruction                                                                                                    |
|--------|----------------------------------------------------------------------------------------------------|
|        | <ol> <li>To set up an account or access the<br/>data for a new council user, please<br/>contact<br/><u>ssa.support@transport.nsw.gov.au</u></li> </ol> |

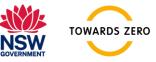

OFFICIAL

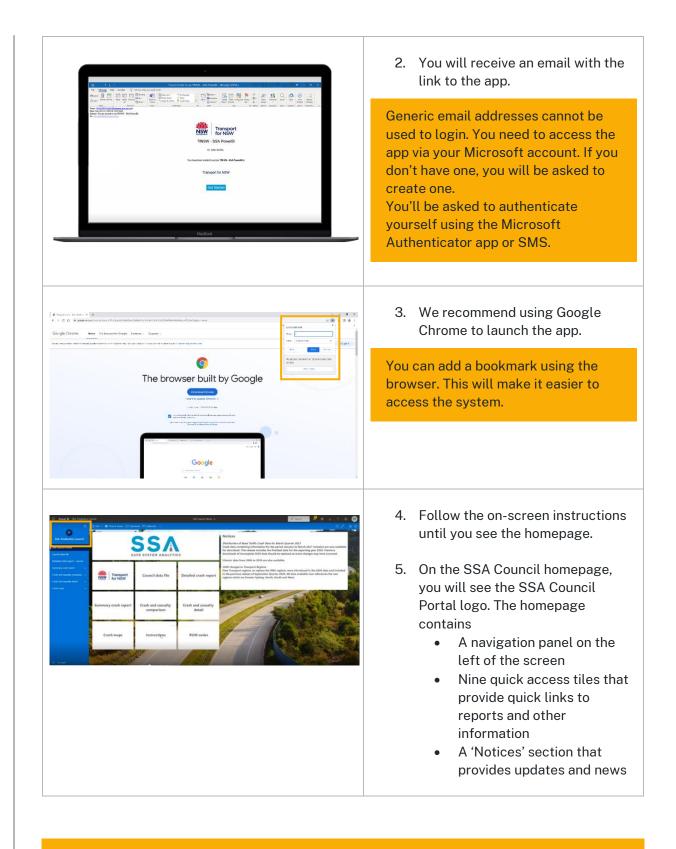

If you cannot locate our email please check your spam folder. If you encounter any issues accessing the application please reach out to <u>SSA.Support@transport.nsw.gov.au</u> for assistance.